**[Häufig gestellte Fragen](#page-10-0)** *Frequently asked questions*

*product sheet*

<span id="page-0-0"></span>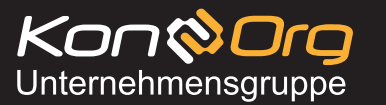

**Übersicht [Druckvorlage](#page-5-0) [Aufbauanleitung](#page-8-0) [Produktbeschreibung](#page-1-0) [Produktabmessungen](#page-2-0) [Datenblatt](#page-3-0) [Hinweise zur Druckdatenerstellung](#page-6-0) [Monitore](#page-7-0)** *Assembly instruction Overview Product specifications Product dimensions Data sheet Template Guidelines for print data creation Monitors* [Produktbeschreibung](#page-1-0) *product specifications* Oeco. [Produktabmessungen & Packmaße](#page-2-0) core *product dimensions & pack sizes* **[Datenblatt](#page-3-0)** *datasheet* [Druckvorlage](#page-5-0) *template* [Hinweise zur Druckdatenerstellung](#page-6-0) *guidelines for print data creation* **Qeconcore** [Aufbauanleitung](#page-8-0)  *assembly instruction* [Monitore](#page-8-0) *Monitors* [Häufig gestellte Fragen](#page-10-0) *frequently asked questions*

PopUp - Faltwand - Serie *PopUp - Folding display* - series

**FA-03-BudBla-3x3-M - PopUp - Faltwand Budget 3x3 mit Monitor und Prospektständer** *FA.03-BudBla-3x3-M - PopUp Folding Display Budget 3x3 with monitor and brochure stand*

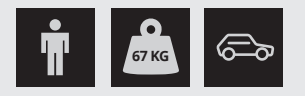

<span id="page-1-0"></span>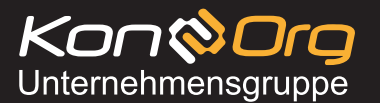

*product sheet*

**[Übersicht](#page-0-0)** *[Overview](#page-0-0)* **Produktbeschreibung** *Product specifications*

**[Produktabmessungen](#page-2-0)** *Product dimensions*

**[Datenblatt](#page-3-0)** *Data sheet* **[Druckvorlage](#page-5-0)** *Template*

**[Hinweise zur Druckdatenerstellung](#page-6-0)** *Guidelines for print data creation*

**[Monitore](#page-7-0)** *Monitors*

**[Aufbauanleitung](#page-8-0)** *Assembly instruction*

**[Häufig gestellte Fragen](#page-10-0)** *Frequently asked questions*

## **Produktbeschreibung** *product specifications*

Kosteneffizient, hochwertig und praktisch: Messesets eignen sich optimal für den Einsatz bei Events, Messen oder Sonderaktionen am Point-of-Sale. Der einfache, schnelle Auf- und Abbau und der komfortable Transport machen dieses Messeset zu einem wertvollen Begleiter und ideales Werbemedium für Ihr Unternehmen oder Ihre Marke. Technische Details: Druck: 4-farbiger Digitaldruck. Material: Aluminium / Holzdekor / UV-beständige, wetterfeste Display-Spezialfolie, B1-zertifiziert.

Cost-effective, high quality and practical: trade fair sets are ideal for use at events, trade fairs or special promotions at the point of sale. The simple, quick assembly and disassembly and the comfortable transport make a valuable companion and ideal advertising medium for your company or your brand. Technical details: Printing: 4-color digital printing. Material: aluminum / wood d UV-resistant, weatherproof special display film, B1 certi

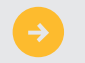

Attraktives Einsteiger-Pop-Up-Faltdisplay mit Magnetsystem *Atractive entry-level pop-up folding display with magnet system*

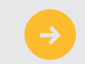

Einfacher, werkzeugfreier Auf- und Abbau dank praktischer Falttechnik *Simple, tool-free assembly and disassembly thanks to the practical folding technique*

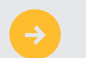

Einfacher Umbau des Transportkoffers zu praktischer Werbetheke *Simple conversion of the transport case to practical promotional counter*

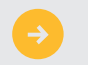

Das System lässt sich komplett im Thekenkoffer verstauen *The system can be stowed completely in the counter case*

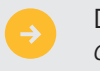

Deckelplatte in verschiedenen Farben erhältlich *Cover plate available in different colors*

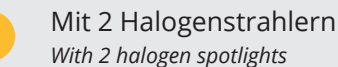

Mit Galgen für Monitorbefestigung (für LCD oder LED-TV bis 40 Zoll (VESA Kupplung 200 x 200) mit schwerer Bodenplatte für einen stabilen Stand *With gallow for monitor mounting (for LCD or LED TV up to 40 inches (VESA coupling 200 x 200) with heavy base plate for a stable stand*

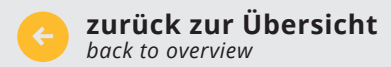

**[Daten hochladen](http://daten.konorg.com)** *file upload*

<span id="page-2-0"></span>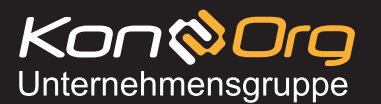

*product sheet*

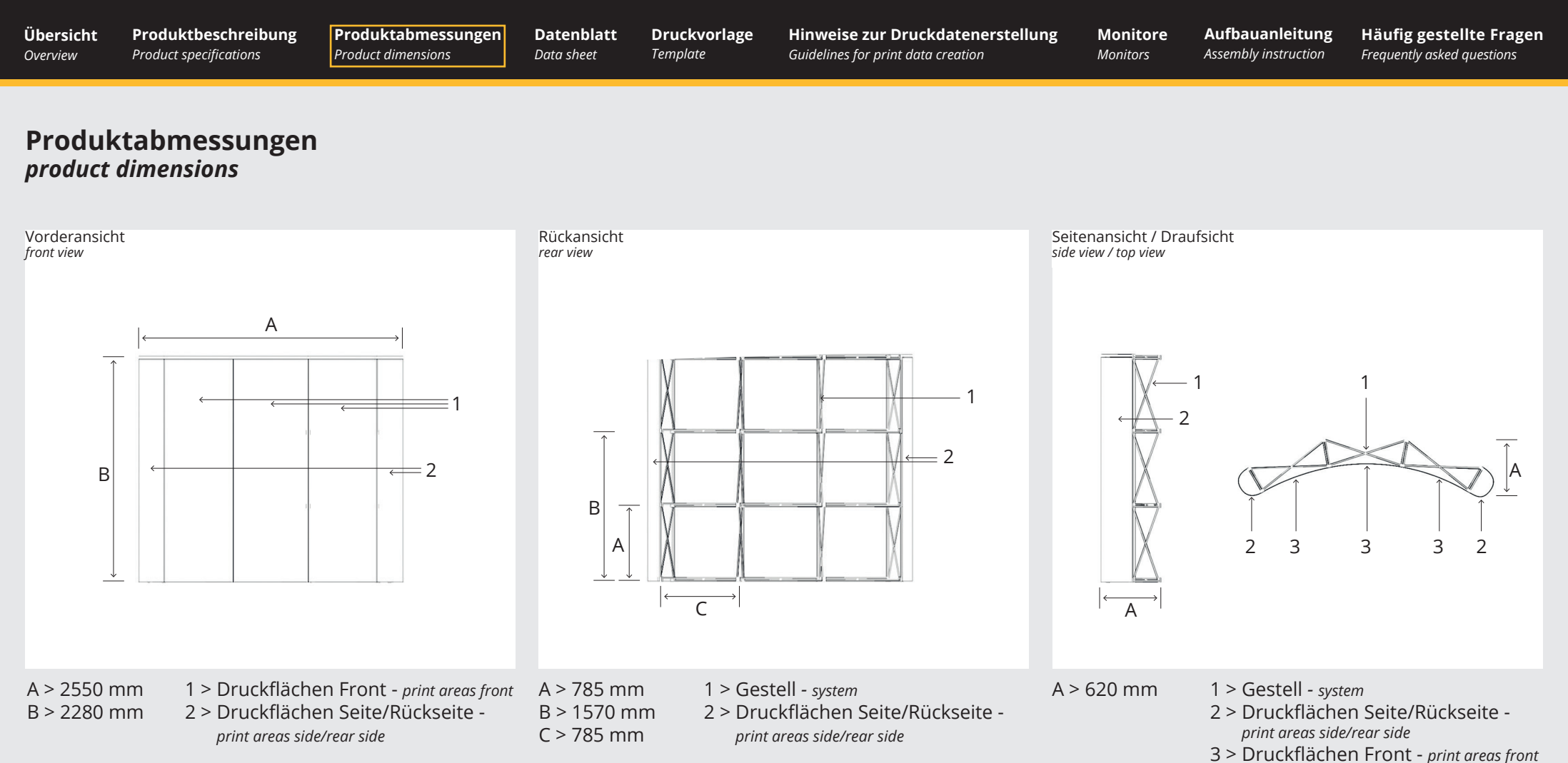

**Packmaße** *pack sizes*

(BxHxT): 420 x 710 x 1000 mm (Faltwand) / 480 x 350 x 180 mm (Prospektständer) *(WxHxD): 420 x 710 x 1000 mm (Folding wall) / 480 x 350 x 180 mm (Brochure stand)*

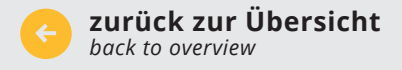

<span id="page-3-0"></span>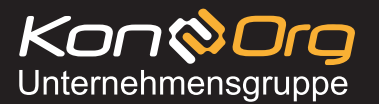

*product sheet*

**[Übersicht](#page-0-0)** *[Overview](#page-0-0)* **[Produktbeschreibung](#page-1-0)** *Product specifications*

**[Produktabmessungen](#page-2-0)** *Product dimensions*

**Datenblatt** *Data sheet* **[Druckvorlage](#page-5-0)** *Template*

**[Hinweise zur Druckdatenerstellung](#page-6-0)** *Guidelines for print data creation*

**[Monitore](#page-7-0)** *Monitors*

**[Aufbauanleitung](#page-8-0)** *Assembly instruction*

**[Häufig gestellte Fragen](#page-10-0)** *Frequently asked questions*

#### **Datenblatt** *data sheet*

**Druckmaß Faltwand (BxH): 3444 x 2270 mm (Frontbahnen 700 x 2270 mm, Seitenbahnen 672 x 2270 mm) Sichtmaß Faltwand Front (BxH): 2548 x 2270 mm** *[print size folding display \(WxH\): 3444 x 2270 mm \(Front panels 700 x 2270 mm, side panels 672 x 2270 mm\) visible size folding display front \(WxH\): 2548 x 2270 mm](#page-6-0)*

*print size counter case premium (WxH): 1680 x 800 visible size counter case premium front (WxH): 450 x 800 mm*

**Druckmaß Thekenkoffer Premium (BxH): 1680 x 800 mm Sichtmaß Thekenkoffer Premium Front (BxH): 450 x 800 mm**

#### Für alle Dateien gilt: *Valid for all files:*

Bilder, Logos und Texte müssen im CMYK-Modus angelegt werden. Wandeln Sie alle Schriften (Fonts) in Pfade um. Dokumente ohne Beschnitt/Überfüllung/Überdrucken anlegen. Schreiben Sie keine mehrseitigen PDF-Dateien, übersenden Sie uns nur Einzel-PDF-Dateien.

Images, logos and fonts must be generated in CMYK and should ideally be presented in vector form. Please do convert all fonts into paths and do not apply bleed margin or cutting marks to the document. Do not elaborate a *multi-paged PDF document. Please do only transfer single-paged PDF documents.*

#### Dateitypen: *File types:*

PDF 1.6 x4, EPS, PSD, TiFF, Ai, JPG - **bitte keine Corel-, Excel-, Word- oder Power-Point-Daten** *PDF 1.6 x4, EPS, PSD, TiFF, Ai, JPG - please do not send us Corel-, Excel-, Word- or Power-Point-files.*

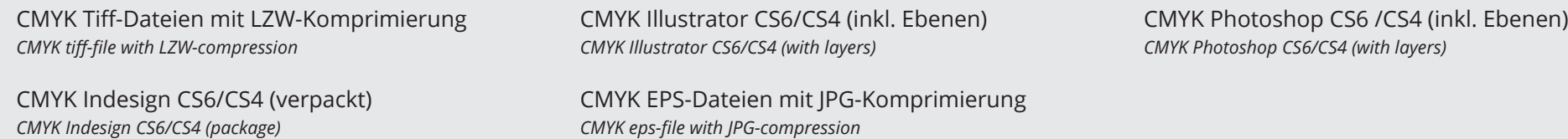

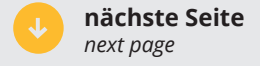

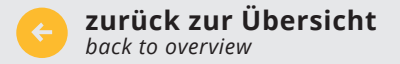

**[Konorg Shop](http://shop.konorg.com)** *Konorg shop* **[Daten hochladen](http://daten.konorg.com)** *file upload*

<span id="page-4-0"></span>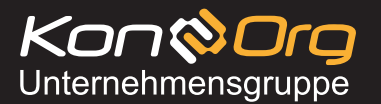

*product sheet*

**[Übersicht](#page-0-0)** *[Overview](#page-0-0)* **[Produktbeschreibung](#page-1-0)** *Product specifications*

**[Produktabmessungen](#page-2-0)** *Product dimensions*

**[Datenblatt](#page-3-0)** *Data sheet* **[Druckvorlage](#page-5-0)** *Template*

**[Hinweise zur Druckdatenerstellung](#page-6-0)** *Guidelines for print data creation*

**[Monitore](#page-7-0)** *Monitors*

**[Aufbauanleitung](#page-8-0)** *Assembly instruction*

**[Häufig gestellte Fragen](#page-10-0)** *Frequently asked questions*

#### **Datenblatt** *data sheet*

Datenmenge: *Data volume:*

Im Endformat 1:1 sollten nach Möglichkeit 100 ppi Bildauflösung nicht unterschritten und 150 ppi nicht überschritten werden. Ab einer Dateigröße von 5000mm die Datei bitte in 1:2 / 1:4 / 1:10 anlegen und die ppi proportional anpassen: (1:2 = 200 ppi; 1:4 = 400 ppi; 1:10 = 1000 ppi).

Finally the image resolution should not fall below 100 ppi or exceed 150 ppi when submitting the data in 1:1 trimmed size. Should you create a file bigger than 5000mm please adjust the image resolution proportionally: (1:2 *= 200 ppi; 1:4 = 400 ppi; 1:10 = 1000 ppi).*

#### Farbraum:

*Colours:*

Alle Sonderfarben müssen im CMYK-Farbraum angelegt sein (FOGRA 39/IsoCoatedV2). Bitte senden Sie - wenn möglich - zu jeder Datei einen farbverbindlichen Ausdruck oder Proof und / oder genaue Farbangaben in HKS/Pantone. Daten im RGB-Farbraum werden konvertiert, für spätere Farbabweichungen übernehmen wir keine Garantie. All special colors must be generated in CMYK using FOGRA39/ IsoCoatedV2. Data in the RGB color space will be converted. If possible, please send us a binding proof, or create the exact color specification in HKS or Pantone *subsequent color variations we assume no guarantee.*

Datenbezeichnung:

*File Designation:*

Name\_Produktname\_GrößeInMM\_Menge. Z.B. MeineFirma\_Ro.04\_850x2200\_Xxdrucken.pdf. Zwingend erforderlich ist ein schriftlicher Auftrag per Fax oder Mail unabhänig vom Datenupload.

*Name\_productname\_size In mm\_amount. I.g. MyCompany\_Ro.04\_850x2200\_Xxprinting.pdf. A written order by fax or e-mail is mandatory – irrespective of the data transfer.*

Datenübertragung: *File transfer:*

http://upload.konorg.com

*http://upload.konorg.com*

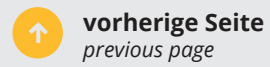

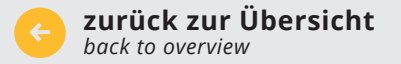

**[Konorg Shop](http://shop.konorg.com)** *Konorg shop* **[Daten hochladen](http://daten.konorg.com)** *file upload*

<span id="page-5-0"></span>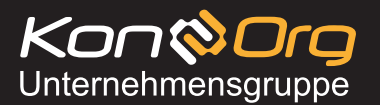

*product sheet*

**[Übersicht](#page-0-0)** *[Overview](#page-0-0)* **[Produktbeschreibung](#page-1-0)** *Product specifications*

**[Produktabmessungen](#page-2-0)** *Product dimensions*

**[Datenblatt](#page-3-0)** *Data sheet* **Druckvorlage** *Template*

**[Hinweise zur Druckdatenerstellung](#page-6-0)** *Guidelines for print data creation*

**[Monitore](#page-7-0)** *Monitors*

**[Aufbauanleitung](#page-8-0)** *Assembly instruction*

**[Häufig gestellte Fragen](#page-10-0)** *Frequently asked questions*

#### **Druckvorlage** *template*

Bitte öffnen Sie einen der nachfolgenden links, um zur Druckvorlage zu gelangen. Der link öffnet das zugehörige Programm automatisch, sofern dieses auf Ihrem Computer installiert ist. Sie benötigen hierzu eine Internetverbindung. Nutzen Sie für andere Programmarten die eps-Vorlage unter Verwendung der Importfunktion.

Please open one of the following links to get the template for this product. Link will open automatically if the relevant program is already installed on your computer. For this you need a internet-connection. For other ty *programs, use the eps template using the import function.*

 $CS6$ 

 $\overline{c}$ 

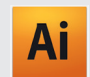

Druckvorlagen für Adobe Illustrator *templates for Adobe Illustrator* 

- **•** [Faltwand](http://datenblaetter.konorg.com/fa-03-budbla-3x3-popup-faltwand-budget-3x3-cs6.ai) *folding display*
- **O** [Thekenkoffer Premiu](http://datenblaetter.konorg.com/pr-14-premium-thekenkoffer-premium-cs6.ai)m *counter case premium*

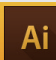

Druckvorlagen für Adobe Illustrator *templates for Adobe Illustrator*

**•** [Faltwand](http://datenblaetter.konorg.com/fa-03-budbla-3x3-popup-faltwand-budget-3x3-cs4.ai) *folding display*

**O** [Thekenkoffer Premiu](http://datenblaetter.konorg.com/pr-14-premium-thekenkoffer-premium-cs4.ai)m *counter case premium*

Druckvorlagen für Adobe InDesign *templates for Adobe InDesign*

**•** [Faltwand](http://datenblaetter.konorg.com/fa-03-budbla-3x3-popup-faltwand-budget-3x3-cs6.indd) *folding display*

**O** [Faltwand](http://datenblaetter.konorg.com/fa-03-budbla-3x3-popup-faltwand-budget-3x3-cs4.idml) *folding display*

*templates for Adobe InDesign*

**O** [Thekenkoffer Premiu](http://datenblaetter.konorg.com/pr-14-premium-thekenkoffer-premium-cs6.indd)m *counter case premium*

**O** [Thekenkoffer Premiu](http://datenblaetter.konorg.com/pr-14-premium-thekenkoffer-premium-cs4.idml)m *counter case premium*

Druckvorlagen für Adobe InDesign

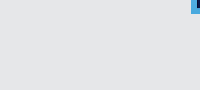

Druckvorlagen für Adobe Photoshop *templates for Adobe Photoshop*  $CS<sub>6</sub>$ 

**O** [Faltwand](http://datenblaetter.konorg.com/fa-03-budbla-3x3-popup-faltwand-budget-3x3-cs6.psd) *folding display*

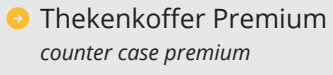

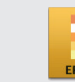

P<sub>s</sub>

Druckvorlagen für andere Anwendungen *templates for other applications*  $CS<sub>4</sub>$ 

**•** [Faltwand](http://datenblaetter.konorg.com/fa-03-budbla-3x3-popup-faltwand-budget-3x3-cs4.eps) *folding display*

**•** [Thekenkoffer Premiu](http://datenblaetter.konorg.com/pr-14-premium-thekenkoffer-premium-cs4.eps)m *counter case premium*

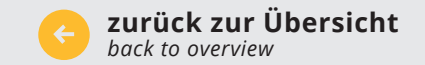

**[Daten hochladen](http://daten.konorg.com)** *file upload*

*product sheet*

<span id="page-6-0"></span>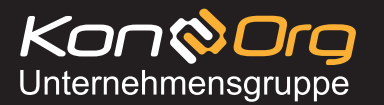

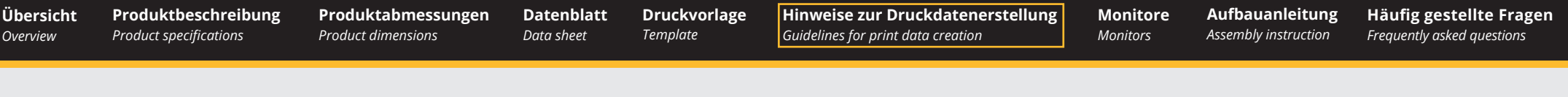

#### **Hinweise zur Druckdatenerstellung** *guidelines for print data creation*

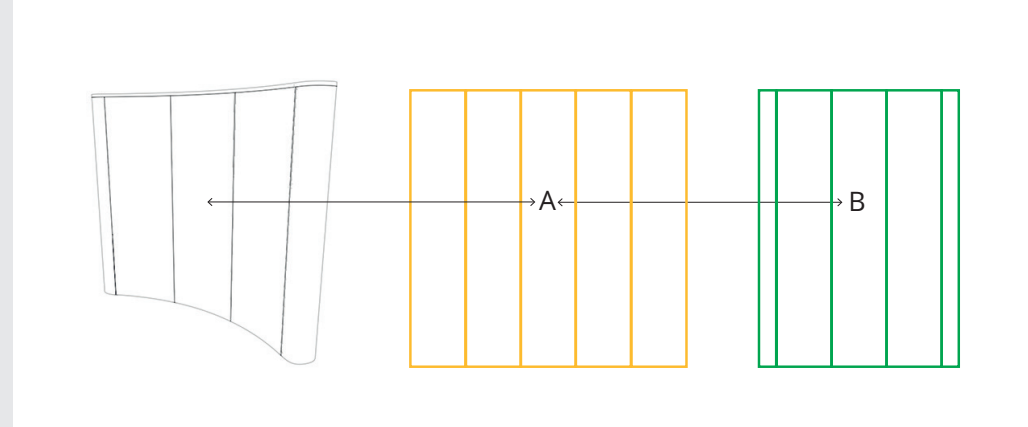

A > Druckbereich / [Druckmaß](#page-3-0) > auf diesen Bereich ist die Druckvorlage angelegt

- 
- *A > print area [/ print size](#page-3-0) > template is designed for this area*
- 
- 
- 
- B > Sichtbereic[h / Sichtmaß](#page-3-0) > in der Druckvorlage mit grüner Linie angezeigt *B > visible are[a / visible size](#page-3-0) > shown in the template as a green line*

Das im Datenblatt angegebene Druckmaß umfasst die sichtbaren und nicht sichtbaren Bereiche des Grafikträgers. Bitte legen Sie die Druckdatei immer auf das [Druckmaß](#page-3-0) unter Berücksichtigung des [Sichtmaßes](#page-3-0) an. Hintergrundgrafiken und -bilder/-texturen sollten über das gesamte Druckmaß angelegt, wichtige grafische Elemente, die beschnittlos sichtbar sein sollen, müssen innerhalb des Sichtmaßes platziert werden.

*The printsize mentioned in the data sheet includes the visible and non-visible areas of the graphic sheet. Please layout the printfile according to th[e print size](#page-3-0) in consideration of th[e visible size.](#page-3-0) Backround-graphics, -pictures and -textures should be laid out across the whole print size. Important graphical elements, which should be seen without any crops must be placed within the visible size.*

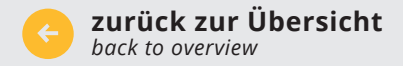

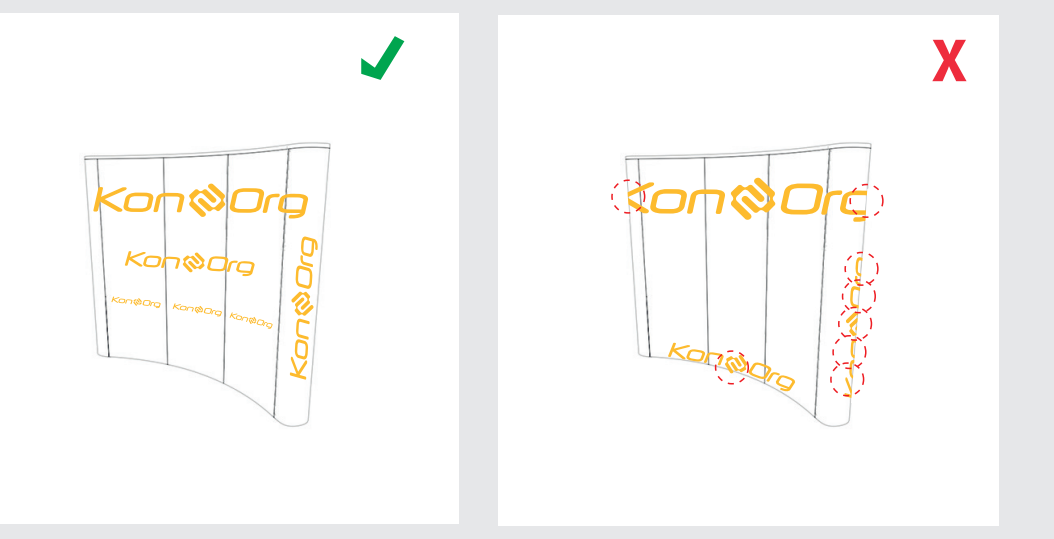

<span id="page-7-0"></span>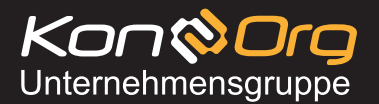

*product sheet*

**[Übersicht](#page-0-0)** *[Overview](#page-0-0)* **[Produktbeschreibung](#page-1-0)** *Product specifications*

**[Produktabmessungen](#page-2-0)** *Product dimensions*

**[Datenblatt](#page-3-0)** *Data sheet* **[Druckvorlage](#page-5-0)** *Template*

**[Hinweise zur Druckdatenerstellung](#page-6-0)** *Guidelines for print data creation*

**Monitore** *Monitors*

**[Aufbauanleitung](#page-8-0)** *Assembly instruction*

**[Häufig gestellte Fragen](#page-10-0)** *Frequently asked questions*

#### **Monitore** *Monitors*

Monitorpositionen für Galgenhalterung *Monitor positions for gallow support*

Die grünen Flächen zeigen beispielhafte Ausschnitt-Flächen für die Monitorbefestigung. Die Höhe ist innerhalb der weißen Bereiche vertikal variabel, eine horizontale Verschiebung sowie eine Anbringung an den rot gekennzeichneten Bereichen ist systembedingt nicht möglich. Eine Anbringung an den Seitenbahnen des Systems ist ebenfalls nicht möglich. Maximale Monitorgröße: 40" Bilddiagonale. Ausschnittgröße: 100 x 200 mm (BxH).

The green areas show example cutout areas for the monitor attachment. The height is variable within the white areas, a horizontal shift and an attachment to the areas marked red here is not possible due to the system. *Installation on the sides of the system is also not possible. Maximum monitor size: 40" image diagonal. Cut out size: 100 x 200 mm (WxH).*

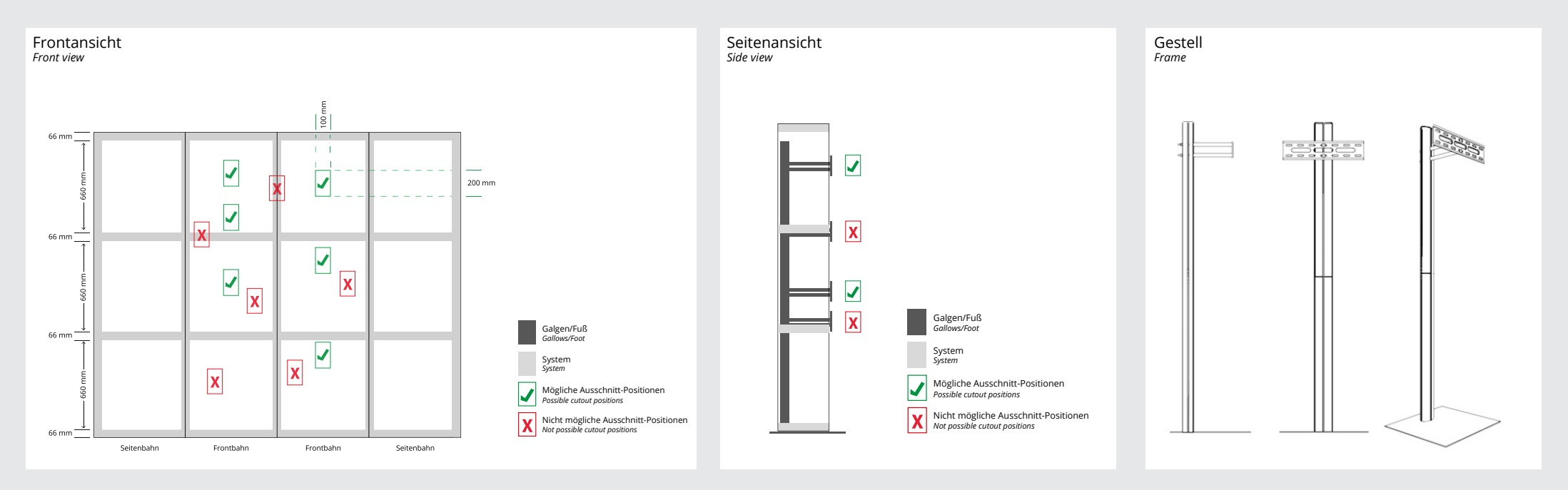

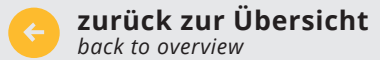

*product sheet*

<span id="page-8-0"></span>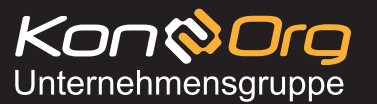

**[Übersicht](#page-0-0)** *[Overview](#page-0-0)*

**[Produktbeschreibung](#page-1-0)** *Product specifications*

**[Produktabmessungen](#page-2-0)** *Product dimensions*

**[Datenblatt](#page-3-0)** *Data sheet* **[Druckvorlage](#page-5-0)** *Template*

**[Hinweise zur Druckdatenerstellung](#page-6-0)** *Guidelines for print data creation*

**[Monitore](#page-7-0)** *Monitors*

**Aufbauanleitung** *Assembly instruction*

**[Häufig gestellte Fragen](#page-10-0)** *Frequently asked questions*

#### **Aufbauanleitung** *assembly instruction*

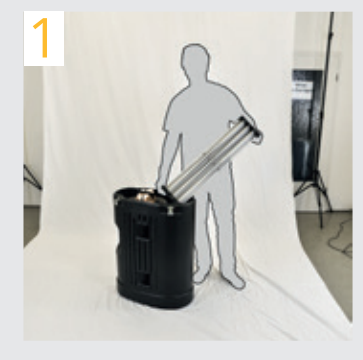

Öffnen Sie die Transportbox und entnehmen Sie das System und die Grafiken aus dem Koffer.

*Open the transport box and remove system and graphics from the case.*

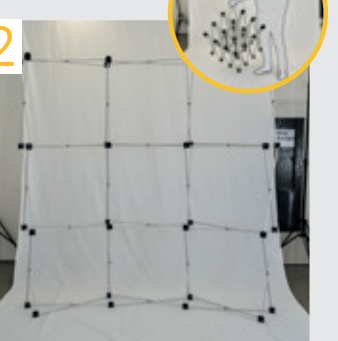

Ziehen Sie das Scherengitter auseinander und stellen es auf. *Pull apart the grid and put it on.*

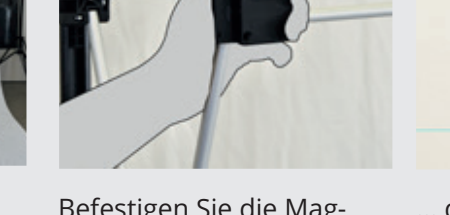

Befestigen Sie die Magnetschienen am System, zuerst oben ...

*Attach the magnetic rails to the* 

*system, first top ...*

... dann in der Mitte ... *... then in the middle ...*

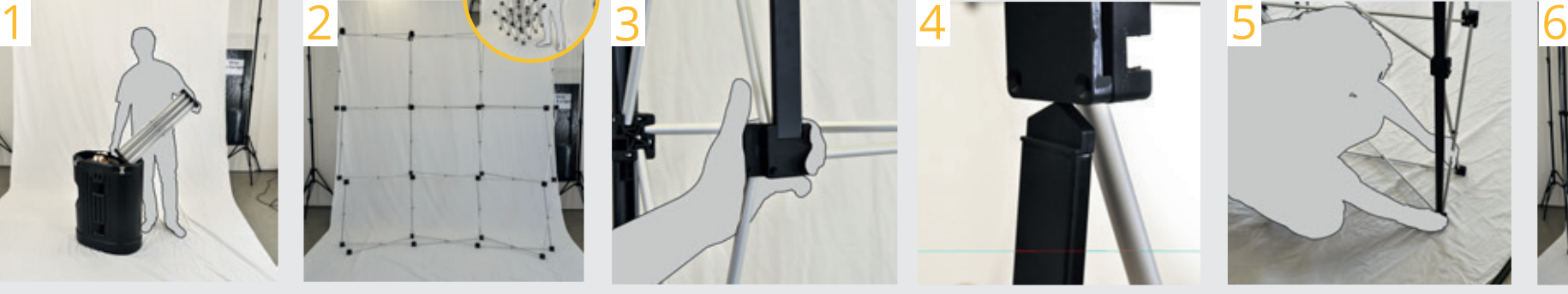

... dann unten einhaken. *... then hook below.*

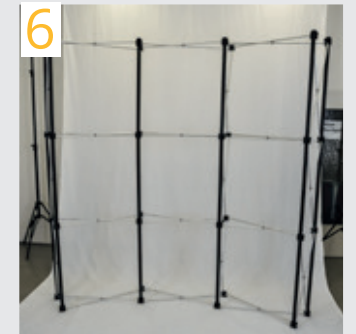

Wiederholen Sie den Vorgang für alle Magnetschienen. *Repeat the process for all* 

*magnetic rails.*

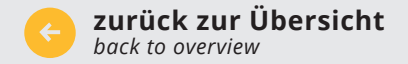

**[Daten hochladen](http://daten.konorg.com)** *file upload*

**[Konorg Shop](http://shop.konorg.com)** *Konorg shop*

*product sheet*

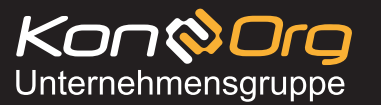

**[Übersicht](#page-0-0)** *[Overview](#page-0-0) Product specifications*

**[Produktbeschreibung](#page-1-0)**

**[Produktabmessungen](#page-2-0)** *Product dimensions* **[Datenblatt](#page-3-0)** *Data sheet*

**[Druckvorlage](#page-5-0)** *Template*

**[Hinweise zur Druckdatenerstellung](#page-6-0)** *Guidelines for print data creation*

**[Monitore](#page-7-0)** *Monitors*

**[Aufbauanleitung](#page-8-0)** *Assembly instruction*

**[Häufig gestellte Fragen](#page-10-0)** *Frequently asked questions*

#### **Aufbauanleitung** *assembly instruction*

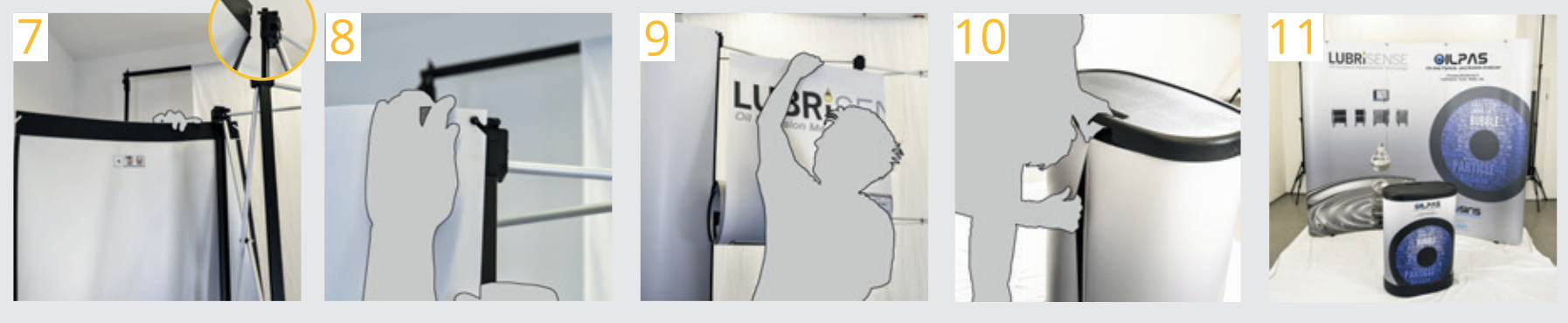

Die Grafikbahnen werden mit den Einkerbungen in den Haken befestigt ...

*The graphic panels are attached with the notches in the hook ...*

... und an den Magnetschienen ausgerichtet. *... and aligned to the magnetic rails.*

Die Montage der Bahnen erfolgt von links nach rechts - die Bahnen sind rückseitig nummeriert. Hinter der Bahn mit dem Monitorausschnitt wird die Galgenaufhängung platziert.

*Installation of the panels is carried out from left to right - the panels are numbered rear. Behind the panel with the monitor cutout the gallow suspension is placed.*

Die Thekenbanderole wird mittels Klett an der Theke befestigt.

*The bar band is attached by velcro at the counter.*

# Die PopUp-Faltwand ist fertig aufgebaut.

*The pop-up folding display is fully assembled.*

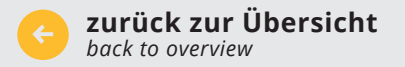

<span id="page-10-0"></span>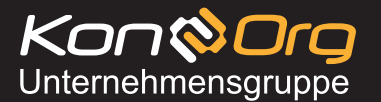

*product sheet*

**[Übersicht](#page-0-0)** *[Overview](#page-0-0)* **[Produktbeschreibung](#page-1-0)** *Product specifications*

**[Produktabmessungen](#page-2-0)** *Product dimensions*

**[Datenblatt](#page-3-0)** *Data sheet* **[Druckvorlage](#page-5-0)** *Template*

**[Hinweise zur Druckdatenerstellung](#page-6-0)** *Guidelines for print data creation*

**[Monitore](#page-7-0)** *Monitors*

**[Aufbauanleitung](#page-8-0)** *Assembly instruction*

**Häufig gestellte Fragen** *Frequently asked questions*

# **Häufig gestellte Fragen** *frequently asked questions*

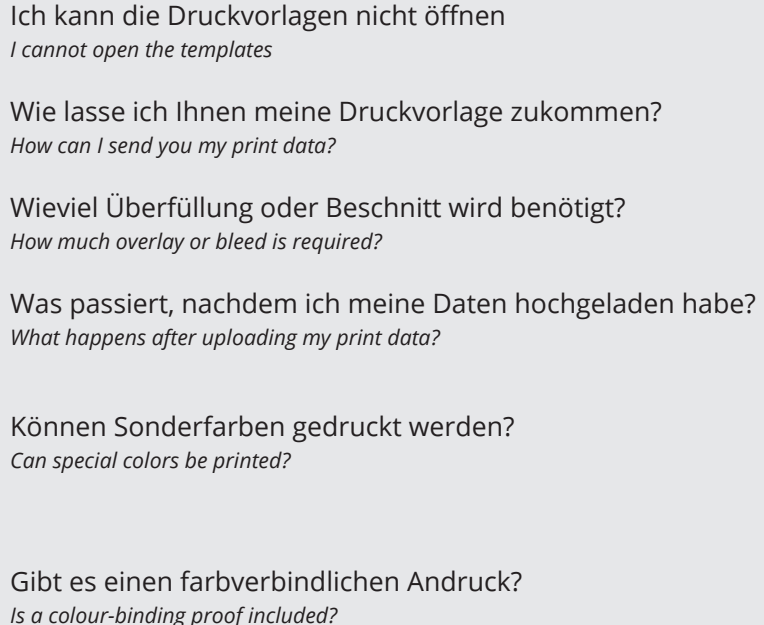

- Sie haben keines der aufgeführten Programme auf Ihrem Rechner installiert *I cannot open the templates You do not have any of the listed programs installed on your computer*
- Bitte benutzen Sie den link unten rechts um zum upload zu gelangen *How can I send you my print data? Please use the link right below at the bottom to upload yor data*
- $\rightarrow$  Wir benötigen keine Beschnittzugaben, Passermarken oder Überfüllungen *We do not need any bleeds, passers nor overlays*
- Die Daten werden einem automatischen Überprüfungsprogramm zugeführt, *What happens after uploading my print data?* Sie erhalten einen Kontrollabzug mit Bericht zur Freigabe oder Korrektur *The files will be tranferred to an automatic check, you will get a screen proof with a report for confirmation or correction*
- Können Sonderfarben gedruckt werden? Im Digitaldruck können keine Sonderfarben wie gold, silber oder ähnliches gedruckt werden. *Can special colors be printed?* Pantone-, HKS- und RAL-Farben werden bestmöglich simuliert In digital printing no special colors such as gold, silver or the like can be printed. Pantone-, HKS- and RAL-colors will *be simulated best possible*
- Sie können uns einen Farbton, z.B. in HKS oder Pantone angeben, an dem wir uns bei der *Is a colour-binding proof included?* Erstellung Ihres Produktes richten. (Bitte beachten Sie, dass Sie die HKS- oder Pantone-Werte auch entsprechend in Ihrer Druckdatei anlegen.) Alternativ können Sie auch kostenpflichtig einen Andruck auf Original-Material bestellen oder Sie lassen uns einen Proof Ihrer Druckdatei zukommen

*You can provide us a color tone for example in HKS or Pantone. We will consider your reference when printing your job (Please note, that these colors must also be prepared in your printfile). Alternatively you can order a press proof on original material subject to charge or send us your colour proof*

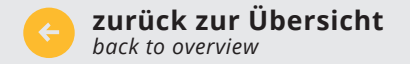

**[Konorg Shop](http://shop.konorg.com)** *Konorg shop* **[Daten hochladen](http://daten.konorg.com)** *file upload*